## 电子表格-执行回写

## [执行回写界面](#page-0-0)

执行回写是指设置报表回写规则和填报属性后,在前端将当前电子表格数据写入到指定的数据库中。

## <span id="page-0-0"></span>执行回写界面

打开电子表格报表,界面如图:

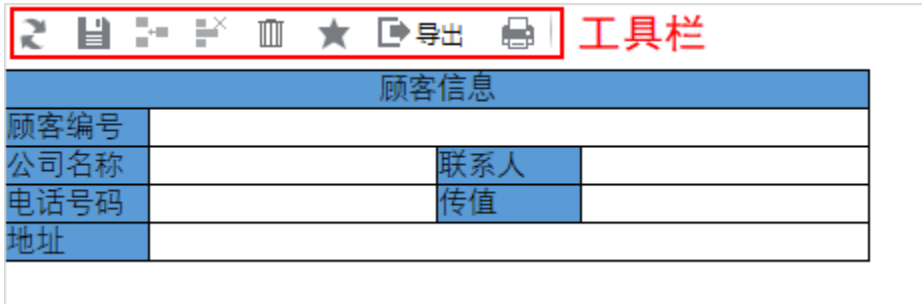

功能说明如下:

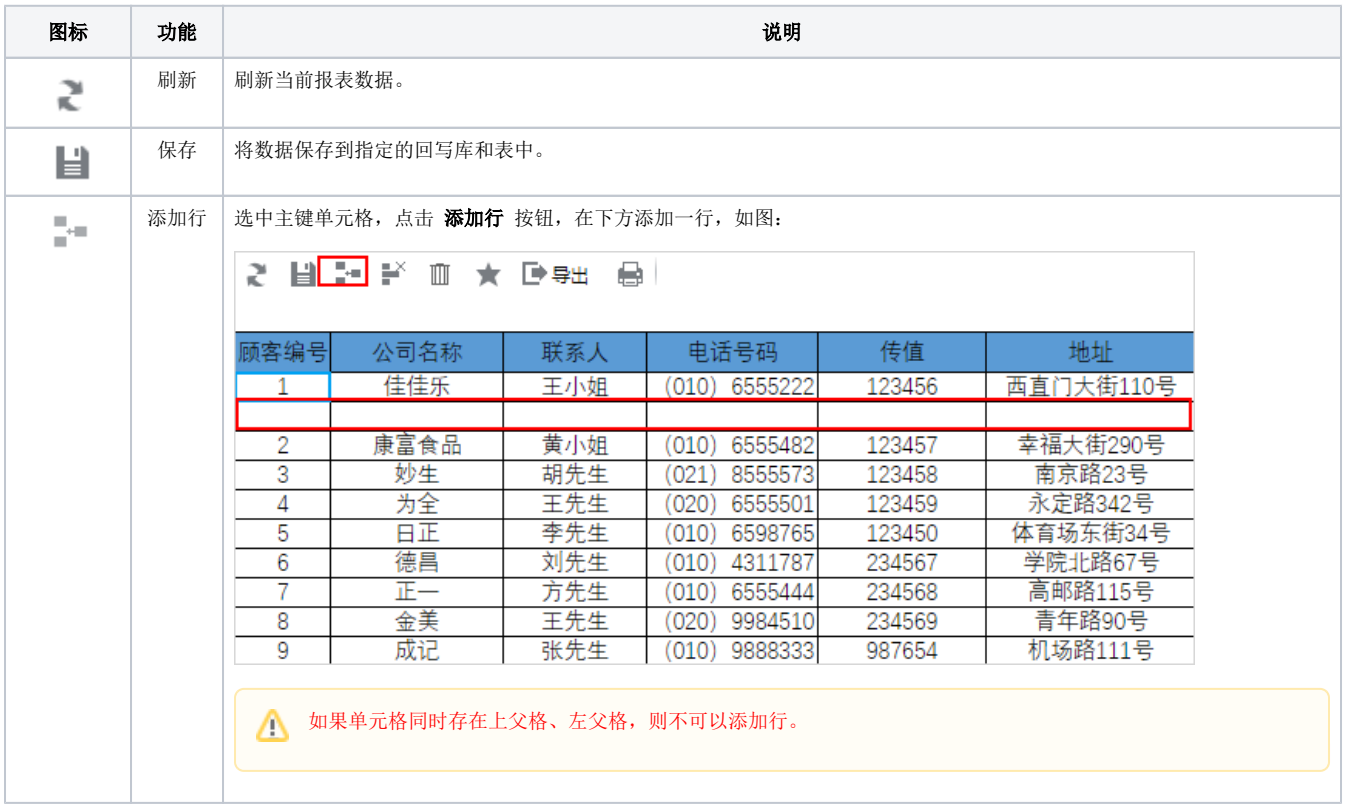

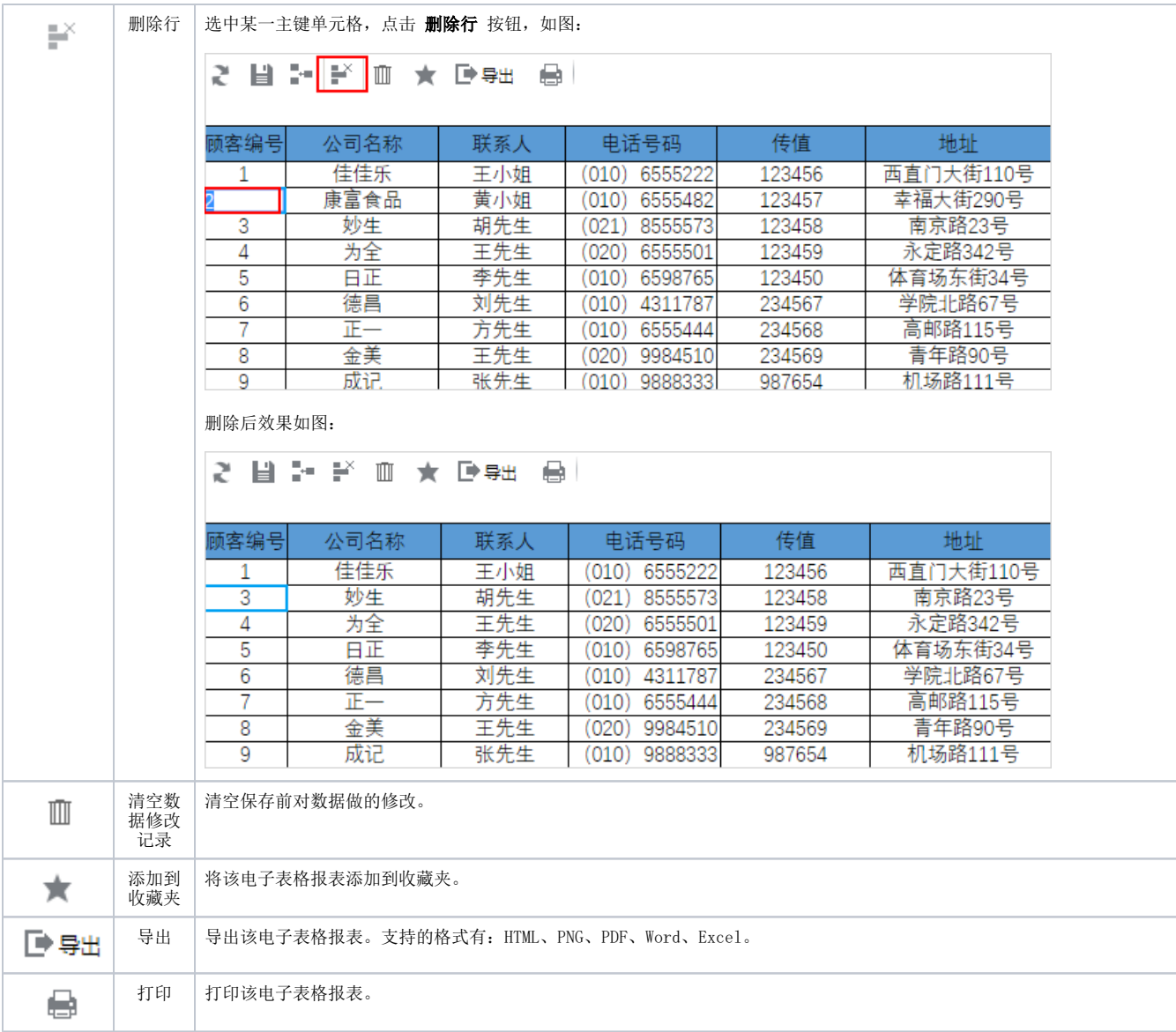

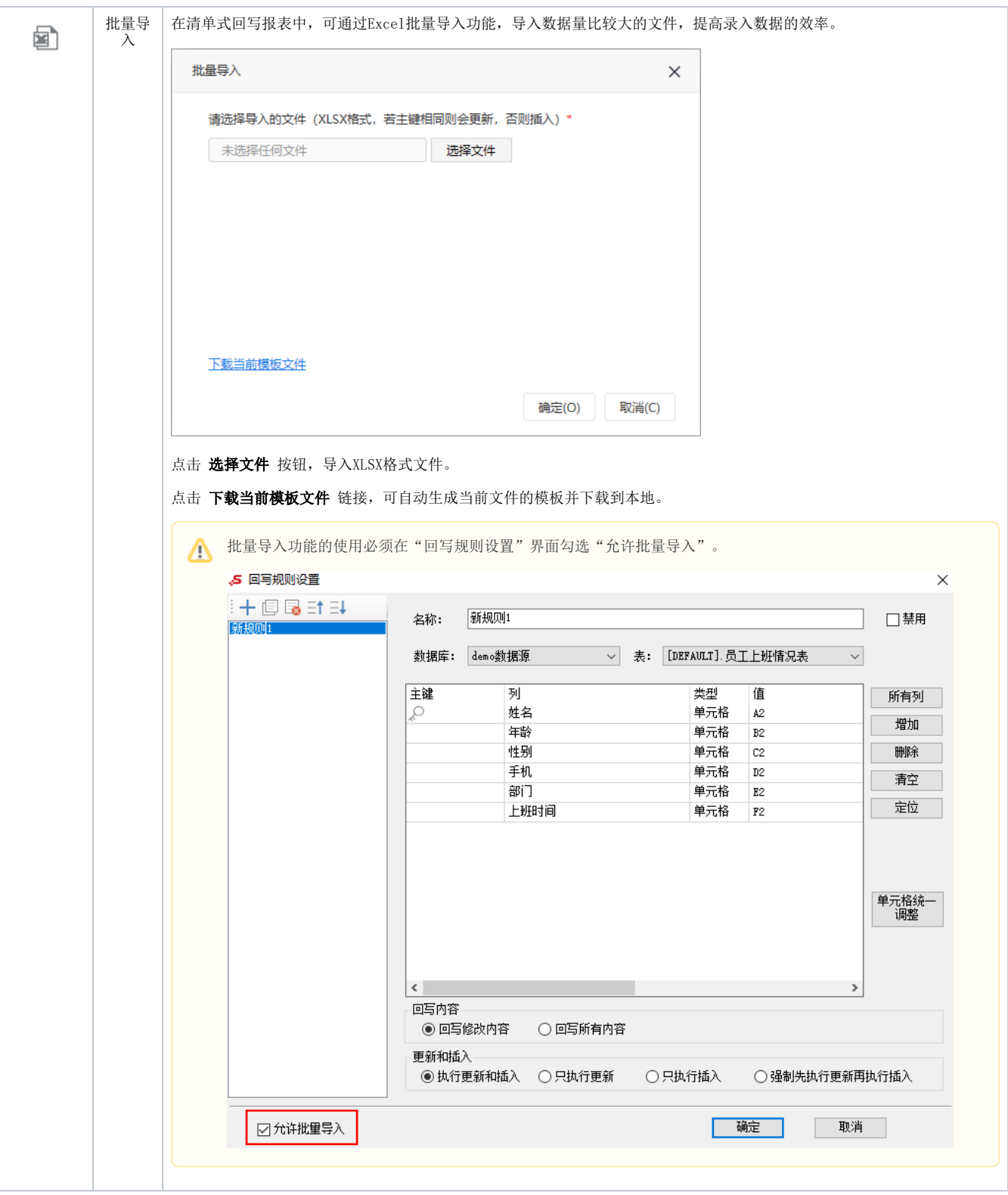